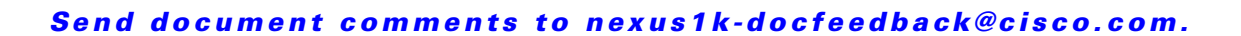

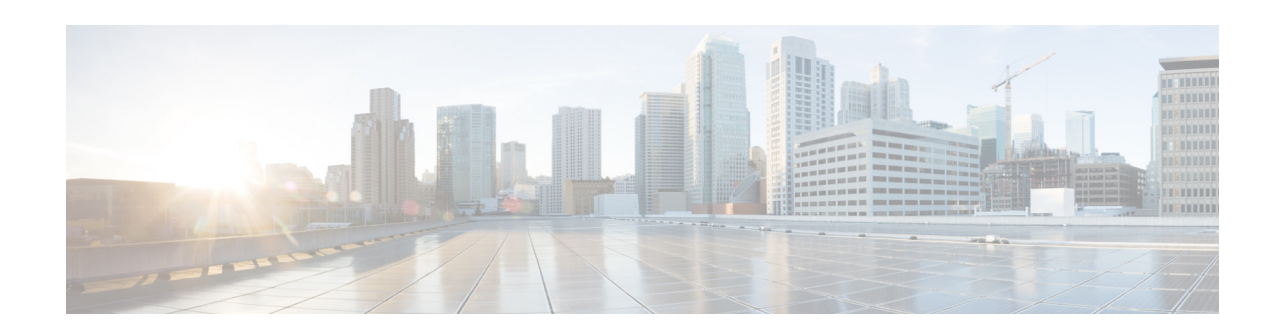

## **New and Changed Information**

This section lists the new and changed information in this document by release, and where it is located.

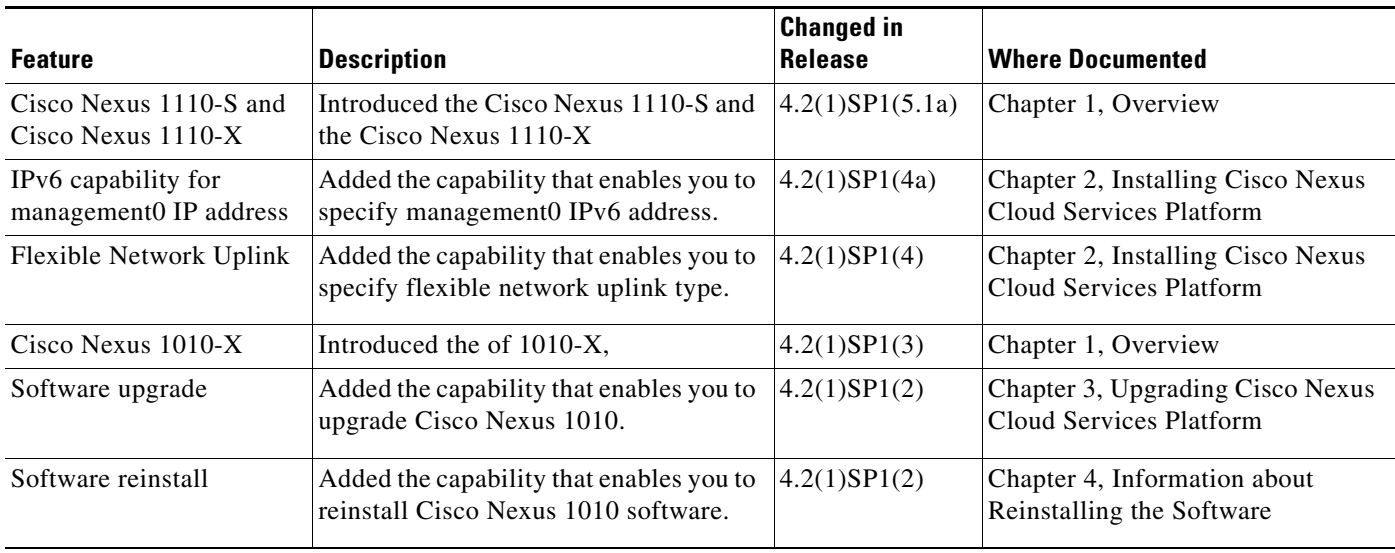

*Send document comments to nexus1k-docfeedback@cisco.com.*

×